| THE                                                                                       |        |                            |           |              |          |  |
|-------------------------------------------------------------------------------------------|--------|----------------------------|-----------|--------------|----------|--|
| NATIC                                                                                     | DNAL   |                            |           |              |          |  |
| ARCH                                                                                      | IVES   |                            |           |              |          |  |
|                                                                                           |        |                            |           |              |          |  |
| Digit                                                                                     | tisati | on at <sup>-</sup>         | The N     | ation        | al       |  |
| Arcł                                                                                      | nives  |                            |           |              |          |  |
|                                                                                           |        |                            |           |              |          |  |
|                                                                                           |        | ce on techn<br>Ier materia | -         | igitising do | ocuments |  |
|                                                                                           |        |                            |           |              |          |  |
|                                                                                           |        |                            |           |              |          |  |
|                                                                                           |        |                            |           |              |          |  |
|                                                                                           |        |                            |           |              |          |  |
| © Crown copyright, 2023<br>This document is licensed u<br><u>Government Licence 3.0</u> . |        | under the <u>Ope</u>       | <u>en</u> | 31 July 2023 |          |  |

# Contents

| 1.    | Introduction                                                            | 4    |
|-------|-------------------------------------------------------------------------|------|
| 1.1.  | Who is this document for?                                               | 4    |
| 1.2.  | References                                                              | 4    |
| 2.    | Document handling during the scanning process                           | 6    |
| 2.1.  | Preparing documents for scanning                                        | 6    |
| 2.2.  | Document handling training                                              | 6    |
| 2.3.  | Support of documents                                                    | 6    |
| 2.4.  | Page turning, unfolding corners                                         | 6    |
| 2.5.  | Staples, pins and paperclips                                            | 7    |
| 2.6.  | Handling seals                                                          | 7    |
| 2.7.  | Keeping documents in order                                              | 7    |
| 2.8.  | Annotation and labelling                                                | 8    |
| 2.9.  | The scanning area                                                       | 8    |
| 2.10. | Use of gloves, tools, cleaning liquids and related items                | 8    |
| 2.11. | Scanning equipment                                                      | 8    |
| 3.    | Image capture and quality                                               | 10   |
| 4.    | File format                                                             | 11   |
| 4.1.  | Colour space                                                            | . 11 |
| 4.2.  | Compression                                                             | . 11 |
| 4.3.  | Resolution                                                              | . 11 |
|       | Embedded Capture Resolution Information                                 | 12   |
|       | Result of calculations in both examples                                 | 13   |
| 4.4.  | Physical dimensions                                                     | . 14 |
| 5.    | JPEG2000 profile for a digitised record                                 | 15   |
| 5.1.  | Converting master images (TIFF and so on) to JP2 for digitised records  | . 15 |
| 6.    | JPEG2000 profile for a digital surrogate                                | 16   |
| 7.    | Converting master images (TIFF and so on) to JP2 for digital surrogates | 17   |
| 8.    | Metadata                                                                | 18   |

| Embedded metadata                   | 18 |
|-------------------------------------|----|
| Example of embedded metadata in xml | 18 |
| Explanation of the URI              | 19 |
| Creating the UUID                   | 19 |
| Validation of embedded metadata     | 20 |
| External metadata                   | 22 |

|      | Transcription metadata                                           | 27 |
|------|------------------------------------------------------------------|----|
| 9.   | Validation of scanned images and external metadata               | 29 |
| 9.1. | Metadata validation                                              | 29 |
| 9.2. | Image validation                                                 | 29 |
|      | Tools for validation                                             | 32 |
| 10.  | Folder structure                                                 | 34 |
| 11.  | Overview of the process                                          | 36 |
| 12.  | Appendix A: Technical acquisition metadata for digitised records | 38 |

8.1.

8.2.

13.

Technical metadata

| 14. | Appendix C: Technical acquisition metadata requirements for digital surrogates | 59 |
|-----|--------------------------------------------------------------------------------|----|
| 16  | Annendiu D. An evenue of the turner of fields required in a transmistion       |    |

Appendix B: Technical environment metadata for digitised records

|     | surrogates                                  |                   |                   | -                  |
|-----|---------------------------------------------|-------------------|-------------------|--------------------|
| 15. | Appendix D: An example<br>metadata CSV file | e of the types of | f fields required | in a transcription |

22

56

68

# 1. Introduction

This document sets out The National Archives' (TNA) standards and requirements for the digitisation of analogue records in our collection. It covers the whole digitisation process from initial scanning through to delivery of the images for preservation, including TNA's scanned image specification.

This document covers the scanning of records where the resultant images will become the legal public record for permanent preservation. For purposes of clarity we refer to these images as digitised records.

This document also covers the scanning of records where the resultant images will become digital surrogates with the original paper records being retained and remaining the legal public record. For purposes of clarity we refer to these images as digital surrogates.

### 1.1. Who is this document for?

TNA recommends that government departments who wish to digitise any of their paper records follow the processes set out in this document. Please contact your Information Management Consultant (IMC) for further information if it is likely that these records will be transferred to TNA at a future date. Other organisations are welcome to use this document for reference when developing their own standards for digitisation.

For further information regarding digitisation projects at TNA, please contact the Digitisation and Data Conversion Manager:

digitisation.dataconversion@nationalarchives.gsi.gov.uk

For any queries about the technical aspects of this document please contact: <u>digitalpreservation@nationalarchives.gsi.gov.uk</u>

### 1.2. References

In preparing the technical imaging and metadata standards TNA have had regard to the following (and other standards referred to therein):

- BS 10008:2008 Evidential weight and legal admissibility of electronic information. Specification
- The Archives New Zealand/Te Rua Mahara o te Kāwanatanga Digitisation Toolkit: <u>http://archives.govt.nz/advice/guidance-and-standards/guidancesubject/digitisation-toolkit</u>

- The Minimum Digitization Capture Recommendations from ALA <u>http://www.ala.org/alcts/resources/preserv/minimum-digitization-capture-recommendations</u>
- US FADGI <u>Guidelines: Technical Guidelines for Digitizing Cultural Heritage</u> <u>Materials</u>
- Netherlands: <u>http://www.metamorfoze.nl/english/digitization</u>

In drawing up our specifications for surrogates we have also reviewed published information by

- Desrochers and Thurgood of Library and Archives Canada, <u>http://www.museumsandtheweb.com/mw2007/papers/desrochers/desrochers/desrochers.html</u>
- The Wellcome Trust, <u>http://library.wellcome.ac.uk/assets/wtx056572.pdf</u>

### 2. Document handling during the scanning process

The guidance in this section is drawn from widely accepted standards for handling archival records. The restrictions recommended for 'the scanning area' will be familiar from standard document reading room restrictions.

### 2.1. Preparing documents for scanning

Ideally a professional conservator will carry out this preparation and will:

- assess the condition of the records to ensure documents are not too fragile for scanning. As well as general fragility you should look for mould, pages stuck together and inserts obscuring records;
- assess the condition of records for any damage which has affected the legibility of the text;
- remove any staples.

Note: if any damage to documents is found during scanning bring this to the attention of the conservator(s) for repair before scanning takes place.

### 2.2. Document handling training

New scanning operators should undergo document handling training by the conservator(s) prior to handling any documents and receive annual refresher training thereafter.

### 2.3. Support of documents

- Use both hands at all times when moving boxes and documents.
- Ensure scanning beds are large enough to support the whole document.
- Never leave documents exposed on the scanner when unattended.
- Support books and other bound documents with a book cradle or book wedges.

### 2.4. Page turning, unfolding corners

- Turn pages from the fore edge (right edge) of the document not from the tail (bottom) edge.
- It is not acceptable to use moisture (including licked fingers) for page turning.
- Do not pinch document corners together to turn the page.

- The scanning operator should unfold folded corners but should not then fold them back on themselves.
- Where documents are attached to each other and cannot be separated, scan the document in a way which prevents the introduction of new creases.

### 2.5. Staples, pins and paperclips

- Ideally a conservator should have removed all varieties of staple as part of the process of preparing the documents for scanning. If any have been missed, inform the conservator(s).
- Scanning operators should remove pins, split pins and paperclips carefully but removal should not be forced if this will cause damage.
- Cut all treasury tags immediately prior to scanning and replace them with appropriate length nylon ended tags as soon as the file is scanned.
- The tag should be at least three times as long as the depth of the pile of papers.

### 2.6. Handling seals

- Take care with applied and pendant seals as they are fragile. They must not be knocked or have weight or pressure applied to them. Neither should they be left to hang off the edge of a workstation.
- Do not use glass without adjustments approved by the conservator(s) (for example, lowering the document bed, putting blocks under the glass so there is no weight on the document). The same applies to documents with pigments.

### 2.7. Keeping documents in order

- The contents of boxes should stay together and stay in the sequence in which they came from the box.
- Work on only one document at a time so that boxes and documents do not get mixed up.
- Replace documents in closed boxes at the end of the day and return them to storage.

### 2.8. Annotation and labelling

Annotation or labelling of any part of a document, including the box, is not permitted. Do not use sticky (Post-it<sup>®</sup>) notes or similar to mark documents. You can use paper markers, provided that you remove them from the document after scanning.

### 2.9. The scanning area

- Scanning operators' workstations should provide adequate surface area to ensure the full support of documents and allow for an organised workspace. Too little space can have a negative impact on document handling.
- Keep the scanning area clean and tidy keep bags and coats in lockers and do not take them into the scanning area.
- No food or drink (including chewing gum) should be permitted in the scanning area.
- You may use pencils only without erasers. No pens or correction fluid are permitted.
- Do not use hand and face moisturisers, moisturising wipes, lip balms or anything similar that is applied by hand.
- Hands should be clean and dry at all times whilst handling documents.

### 2.10. Use of gloves, tools, cleaning liquids and related items

- Do not wear cotton gloves or powdered gloves
- You may wear unpowdered nitrile/latex (or similar) gloves if instructed specifically by the conservator(s), for example, for photographic material.
- Do not use handling aids such as rubber thimbles and other tools unless approved by the conservator(s).
- Do not use cleaning liquids unless approved by the conservator(s).

### 2.11. Scanning equipment

The National Archives approves scanning equipment for each project.

In general, TNA considers overhead cameras and scanners with a flat scanning bed suitable for scanning. You may use supported glass except in cases where the material may be at risk. You may only use flatbed scanners and automatic feed scanners with the approval of the conservator(s). Similarly, the conservator(s) must approve the use of weights prior to scanning. Lights should not generate too much heat; ideally use cold light sources. Brightness levels must not have a negative impact on the health and safety of operators.

# 3. Image capture and quality

- Images should be de-skewed as necessary to achieve nominal skew of not greater than one degree.
- All digital images should be legible and at least as readable as the original image from which they are derived.
- Final images should be single page, unless information crosses both pages.
- All images should be viewed immediately after scanning as a check on satisfactory capture (for example images complete or not inverted) and rescanned if required.

# 4. File format

Please note that the technical specifications presented in this and the following sections reflect the requirements of The National Archives and may not be suitable for implementation in other organisations.

All records digitised at, or for, TNA will be delivered for preservation as JPEG 2000 part 1 files conformant with the latest version of <u>ISO/IEC 15444-1</u> JPEG 2000 part 1 and saved with the extension .jp2. If scanning software does not produce .jp2 files natively, images must be converted from a suitable intermediate file format to expected resolution and quality standards.

Access to the original images (for example, TIFFs) should be maintained until the master JP2 images are signed off.

### 4.1. Colour space

Scan images in 24 bit colour using the Enumerated sRGB colourspace profile, or for microform material in 8 bit grayscale using the Enumerated greyscale colourspace profile.

### 4.2. Compression

Use lossless compression for digitised records (where sole access is to be provided via the scanned image).

Lossy compression is acceptable for digital surrogates (where the original paper records are to be retained as the primary record).

### 4.3. Resolution

Requirements as to Pixel per inch (PPI) vary according to the format of the material to be scanned:

use a default of 300 PPI for ordinary documents

PPI should be considerably higher for any photographic media:

- photographs should be at 600 PPI
- photographic transparencies should be at 4000 PPI

For microform the requirement should be for a resolution equivalent to 300 PPI at the size of the original document. If this is not physically possible we would agree on the maximum feasible resolution.

### Embedded Capture Resolution Information

Image capture resolution information should be written to the JP2's 'Capture Resolution Box'. This is held within the parent 'Resolution Box', which is located within the 'JP2 Header Box'. The Capture Resolution Box specifies the resolution at which the source was digitised, by flatbed scanner or other device, to create code-stream image samples. Resolution is detailed by way of a set of values written to the following parameters:

- vRcN = vertical grid resolution numerator
- vRcD = vertical grid resolution denominator
- vRcE = vertical grid resolution exponent
- hRcN = horizontal grid resolution numerator
- hRcD = horizontal grid resolution denominator
- hRcE = horizontal grid resolution exponent

The parameter values are used by the following calculations to state Vertical Resolution capture and Horizontal Resolution capture values ('VRc' and 'HRc'):

 $VRc = VRcN / VRcD \times 10^{VRcE}$ 

 $HRc = HRcN / HRcD \times 10^{HRcE}$ 

The parameter values written may vary by numerator value and the relative adjustment of denominator and exponent, but the resulting values of 'VRc' and 'HRc' by calculation must return the correct image resolution values – measurements stated in 'Pixels Per Meter' from which Pixels Per Inch values can be derived (1 pixel per meter = 0.0254 pixels per inch.)

Two examples of different, but correct values for a 300 PPI (Pixels Per Inch) image are shown below:

| Example 1   | Example 2 |
|-------------|-----------|
| vRcN: 30000 | vRcN: 300 |
| vRcD: 254   | vRcD: 254 |
| hRcN: 30000 | hRcN: 300 |
| hRcD: 254   | hRcD: 254 |
| vRcE: 2     | vRcE: 4   |
| hRcE: 2     | hRcE: 4   |

Result of calculations in both examples

Example 1:

VRc = VRcN / VRcD x 10 <sup>VRcE</sup>

30,000/254 x 10<sup>2</sup> = 11811.02362204724 PPM

11811.02362204724 x 0.0254 = 300 PPI

Example 2:

VRc = VRcN / VRcD x 10 <sup>VRcE</sup> 300/254 x 10 <sup>4</sup> = 11811.02362204724 PPM 11811.02362204724 x 0.0254 = 300 PPI

Confirmation of correct values can be made by running a Jpylyzer validation report, which will return written values and confirm image resolution detail by calculation. An example tag-set with values from such a report is given below:

<resolutionBox>

<captureResolutionBox>

<vRcN>300</vRcN>

<vRcD>254</vRcD>

<hRcN>300</hRcN>

<hRcD>254</hRcD>

<vRcE>4</vRcE>

<hRcE>4</hRcE>

The Per Meter and Per Inch values below are calculated by Jyplyzer from the above parameter values:

<vRescInPixelsPerMeter>11811.02</vRescInPixelsPerMeter>

<hRescInPixelsPerMeter>11811.02</hRescInPixelsPerMeter>

<vRescInPixelsPerInch>300.0</vRescInPixelsPerInch>

<hRescInPixelsPerInch>300.0</hRescInPixelsPerInch>

</captureResolutionBox>

</resolutionBox>

There are JP2 encoder software tools available (such as Kakadu, v7 onwards) that can automatically populate the JP2's Capture Resolution Box with the horizontal and vertical (x and y) Pixels Per Meter image resolution values, which can then be read from the file by software viewers and image editing tools. There are also imaging SDKs (such as ImageGear for .Net) that can be used to build configurable toolset implementations to achieve the same results.

### 4.4. Physical dimensions

All scans should be size-for-size (for microfilm this refers to the size of the original), with a sufficient clear border/margin to demonstrate to users that the entire page has been captured.

If a single scan cannot capture the page in its entirety, there should be sufficient overlap to allow users to determine clearly which of the separate digital images form the whole of the original paper page.

# 5. JPEG2000 profile for a digitised record

The most important aspect of this profile is the use of lossless compression (the 5-3 reversible transform). We have chosen not to lose any data because the images will become the legal Public Record. As individual tiles in a JPEG2000 image may use different compression methods we stipulate a single tile to make verification of the compression method more straightforward.

| JPEG2000 option                             | Value                                                                                     |
|---------------------------------------------|-------------------------------------------------------------------------------------------|
| Standard:                                   | JP2 Part 1                                                                                |
| Transform:                                  | 5-3 reversible (lossless)                                                                 |
| Compression ratio:                          | N/A                                                                                       |
| Levels:                                     | 7                                                                                         |
| Layers:                                     | 1                                                                                         |
| Progression:                                | RPCL                                                                                      |
| Tiles:                                      | Not defined (single tile)                                                                 |
| Bypass:                                     | Selective                                                                                 |
| Colour-space:                               | Enumerated sRGB profile                                                                   |
| Embedded Capture Resolution<br>Information: | Vertical Resolution and Horizontal<br>Resolution values as appropriate to<br>the document |
| Code block size                             | N/A                                                                                       |
| Precinct size                               | N/A                                                                                       |
| Regions of interest                         | N/A                                                                                       |
| Tile length markers                         | N/A                                                                                       |

### 5.1. Converting master images (TIFF and so on) to JP2 for digitised records

We have anticipated that the application of the conversion from a suitable intermediate file format of expected resolution and quality standards will be automated and that JP2 encoder parameters would result in a profile matching The National Archives standard for **digitised records**, and could be incorporated in a script.

# 6. JPEG2000 profile for a digital surrogate

For digital surrogates use lossy 6:1 compression. However, compression ratio values may vary, depending on the characteristics and visual complexity of the documents to be scanned.

| JPEG2000 option                             | Value                                                                                                    |
|---------------------------------------------|----------------------------------------------------------------------------------------------------|
| Standard:                                   | JP2 Part 1                                                                                                    |
| Transform:                                  | 9-7 irreversible (lossy)                                                                                                    |
| Compression ratio:                          | Default 6:1                                                                                                    |
|                                             | It is expected that the minimum<br>compression will be 4:1 and the<br>maximum 10:1 depending on the<br>nature of the original material |
| Levels:                                     | 7                                                                                                    |
| Layers:                                     | 1                                                                                                    |
| Progression:                                | RPCL                                                                                                    |
| Tiles:                                      | 1024x1024 pixels                                                                                                    |
| Colour-space:                               | Enumerated sRGB profile                                                                                                    |
| Embedded Capture Resolution<br>Information: | Vertical Resolution and Horizontal<br>Resolution values as appropriate to<br>the document                                              |
| Bypass:                                     | Selective                                                                                                    |
| Code block size                             | N/A                                                                                                    |
| Precinct size                               | N/A                                                                                                    |
| Regions of interest                         | N/A                                                                                                    |
| Tile length markers                         | N/A                                                                                                    |

# 7. Converting master images (TIFF and so on) to JP2 for digital surrogates

In the above table we have anticipated that the application of the conversion from a suitable intermediate file format of expected resolution and quality standards will be automated and that JP2 encoder parameters would result in a profile matching The National Archives standard for **digital surrogates** and could be incorporated in a script.

# 8. Metadata

### 8.1. Embedded metadata

The National Archives requires that a small amount of metadata should be embedded within the image file itself. This metadata is designed to assist in the long-term management of the images by making them easier to identify.

This metadata comprises:

- a copyright statement; this is usually a statement of Crown Copyright as used in the example below, or a statement indication of third party copyright
- a universally unique identifier (UUID) created for each image, see below
- a uniform resource identifier (URI) which allows us to reference the image uniquely

This metadata should constitute a well-formed XML document, which can be validated against an XML Schema provided by us - see example below. The UUID should be a uniquely generated Version 4 UUID, see below.

The image must remain a valid JPEG2000 image after the metadata has been embedded.

Example of embedded metadata in xml

```
<?xml version="1.0" encoding="utf-8"?>
<DigitalFile
xmlns="http://nationalarchives.gov.uk/2012/dri/artifact/embe
dded/metadata" xmlns:xsi="http://www.w3.org/2001/XMLSchema-
instance">
```

<UUID>c87fc84a-ee47-47ee-842c-29e969ac5131</UUID>

<URI>http://datagov.nationalarchives.gov.uk/66/W0/409/27@1/c87fc

```
84a-ee47-47ee- 842c-29e969ac5131</URI>
```

```
<Copyright>&#169; Crown copyright: The National Archives of the UK</Copyright>
```

</DigitalFile>

### Explanation of the URI

The URI (for example, see <u>www.ietf.org/rfc/rfc3986.txt</u>) is formed from TNA's reference data domain (currently <u>datagov.nationalarchives.gov.uk</u>) followed by a code that represents TNA in its Archon directory of archival repositories (or another repository if public records are held elsewhere under TNA's Place of deposit rules), followed by the catalogue reference to piece level (please note that the ITEM level should not be included in file embedded metadata), and the UUID of the image:

- URI Description: {TNA DOMAIN}/{TNA ARCHON No.}/{DEPT}/{SERIES}/{PIECE}/{UUID}
- example Base String: http://datagov.nationalarchives.gov.uk/66/AIR/79/18727/
- example UUID: c87fc84a-ee47-47ee-842c-29e969ac5131

So the full Reference URI would be: <u>http://datagov.nationalarchives.gov.uk/66/AIR/79/18727/c87fc84a-ee47-47ee-842c-29e969ac5131</u>

### Creating the UUID

UUIDs must be compliant with the specification for Version 4 UUIDs as outlined in RFC4122: <u>www.ietf.org/rfc/rfc4122.txt</u>. Utilities are available to create such UUIDs. You should express UUIDs in lower-case hexadecimal format. These should be generated and associated with the images (as image metadata) and then embedded in the image files produced.

Programming implementations which output this standard exist in (at least):

- Java
- C
- JavaScript
- PHP
- Python
- Ruby

An example implemented in Java 6 might look like:

import

java.util.UUI

D; public

```
class
UuidExample {
    public static void
        main(String[] args) {
            final UUID uuid =
            UUID.randomUUID();
            System.out.println(uu
            id);
        }
}
```

This will generate the output:

uuid('c87fc84a-ee47-47ee-842c-29e969ac5131')

Note: only the string between the single quotes is required.

Validation of embedded metadata

Example of an XML schema used to validate embedded metadata:

```
<?xml version="1.0" encoding="utf-8"?>
<xs:schema
xmlns:xs="http://www.w3.org/2001/XMLSchema"
xmlns="http://nationalarchives.gov.uk/2012/dri/artifact/embedded
/metadata"</pre>
```

targetNamespace="http://nationalarchives.gov.uk/2012/dri/artifact/embe dded/met adata"

```
elementFormDefault="qualified" attributeFormDefault="unqualified" version="1.0">
```

<xs:annotation>

<xs:documentation xml:lang="en">

Example of an XML Schema document for embedding metadata in digitised image records held by TNA.

</xs:documentation>

</xs:annotation>

<xs:element name="DigitalFile">

<xs:complexType>

<xs:sequence>

<xs:element name="UUID" type="UUIDv4StringType"/>

<xs:element name="URI" type="uriType"/>

<<u>xs:element name</u>="Copyright" <u>type</u>="copyrightType" <u>default</u>="<u>&</u>#169; Crown copyright: The National Archives of the UK"/>

</xs:sequence>

</xs:complexType>

</xs:element>

<xs:simpleType name="uriType">

<xs:restriction base="xs:string">

<!-- Concatenation of URI eg. http://datagov.nationalarchives.gov.uk/66/WO/40/27/1/ with UUID -->

<!-- Ref string:

http://datagov.nationalarchives.gov.uk/66/WO/40/27/1/c87fc84a-ee47-47ee-842c- 29e969ac5131 -->

<!-- URI: http://datagov.nationalarchives.gov.uk/{TNA ARCHON No.}/{DEPT}/{SERIES}/{PIECE}/{UUID} -->

<!-- {DEPT}: Always A-Z at least 2 characters -->

<!-- {SERIES}: Numeric. Maybe in two parts with a single / separator translated to a @ -->

<!-- {PIECE}: Numbers and/or Characters and/or symbols - ; + \$ in any number of parts separated by a single / translated to a @ e.g. (27) (27@1) (27@1@1) etc. -->

<xs:patternvalue="http://datagov.nationalarchives.gov.uk/66/[A- Z]{2,}/([0-9]+)(@[0-9]+)?/([0-9A-Za-z\-;\+\$]+)(@[0-9A-Za-z\-;\+\$]+)\*/[a-f0-

9]{8}-[a-f0-9]{4}-4[a-f0-9]{3}-[89ab][a-f0-9]{3}-[a-f0-9]{12}">

<xs:annotation>

<<u>xs:documentation</u>>Reuses the UUIDv4StringType as the postfix of the URI</<u>xs:documentation</u>>

</xs:annotation>

</xs:pattern>

</xs:restriction>

</xs:simpleType>

<xs:simpleType name="UUIDv4StringType">

<xs:annotation>

<<u>xs:documentation</u>>Represents a Universally Unique Identifier version 4</<u>xs:documentation</u>>

</xs:annotation>

<xs:restriction base="xs:token">

<!-- 32 digits for example c87fc84a-ee47-47ee-842c-29e969ac5131 (Version 4 UUID as specified in RFC4122) -->

<xs:patternvalue="[a-f0-9]{8}-[a-f0-9]{4}-4[a-f0-9]{3}-[89ab][a-f0-9]{3}-[a-f0-9]{12}"/>

</xs:restriction>

</xs:simpleType>

<xs:simpleType name="copyrightType">

<xs:restriction base="xs:string">

<xs:minLength value="3"/>

</xs:restriction>

</xs:simpleType>

</xs:schema>

### 8.2. External metadata

TNA requires the collection of a variety of technical metadata relating to the creation of digitised images and the creation of electronic text (transcription) from such images. The aim of collecting this metadata is to allow for the long term management and preservation of the images and to enable us to describe the digitised content online.

Where the images represent digitised records rather than digital surrogates this technical metadata also captures the provenance of the digitised record allowing us to demonstrate its authenticity and integrity when the original paper document is destroyed.

TNA performs a variety of checks on this metadata to examine its internal consistency and compliance with our requirements.

### Technical metadata

The technical metadata about the creation of digitised images broadly describes the hardware, software, and processes used to create the images. This allows the identification of any systemic issues uncovered during quality assurance process (if one particular scanner is producing poor quality images, or a software package appears to have a bug). Where the images represent digitised records rather than digital surrogates we also need to know when the actions were carried out.

TNA requires technical metadata to be delivered as UTF-8 (tools.ietf.org/html/rfc3629) encoded, CSV (Comma Separated Value) text files formatted according to the RFC 4180 specification (tools.ietf.org/html/rfc4180).

### **Explanation of Checksums**

TNA requires that a checksum based on the SHA256 Cryptographic Hash Function (CHF) be calculated for each final image after metadata has been added, and supplied as part of the image metadata. See: <u>csrc.nist.gov/publications/fips/fips180-3/fips180-3\_final.pdf</u>.

This is to ensure that data has not been corrupted in transit. A checksum must also be generated for the metadata files themselves. Upon receipt of the batch, TNA recalculates the SHA256 hash value for each of the images and metadata files concerned and confirms that the newly calculated values match the values supplied in the metadata and hash value text files. In the event that the values do not match, the batch or piece(s) within it may be rejected and returned to the supplier.

### <u>Technical acquisition and technical environment metadata requirements for</u> <u>digitised records</u>

Two metadata files are required for each batch of digitised records; one file describing the technical acquisition metadata and the other file describing the technical environment metadata.

The metadata files are named:

tech\_<type>\_metadata\_v<versionnumber>\_<batchcode>.csv

Where <type> is either 'acq' for acquisition metadata or 'env' for evironment metadata, <versionnumber> is the version of the particular metadata file standard provided by TNA and <batchcode> is a unique code for the batch being delivered and that matches the value of the batchcode field in the metadata itself and the volume label of the media the batch is delivered on.

For example: using version 1 of the acquisition metadata file standard and a batch with a batchcode "testbatchY16B001" the file name would be:

tech\_acq\_metadata\_v1\_testbatchY16B001.csv

The checksum for this file would be saved with file name:

tech\_acq\_metadata\_v1\_testbatchY16B001.csv.sha256

The contents of that file would be a string of the form

"tech\_acq\_metadata\_v1\_testbatchY16B001.csv
 e3b0c44298fc1c149afbf4c8996fb92427ae41e4649b934ca495991b7852b8
 55"

where the long string beginning "e3b0c..." is the SHA256 hash value for the file. This should be a simple UTF-8 encoded text file.

There are up to 42 technical acquisition metadata fields for paper digitisation projects (not all will be relevant for every project):

- Batch code
- Department
- Division
- Series
- Sub series
- Sub sub series
- Piece
- Item
- Description
- Ordinal
- File UUID
- File path
- File checksum
- Resource URI
- Scan Operator
- Scan ID
- Scan location
- Scan native format
- Scan timestamp
- Image Resolution
- Image width
- Image height
- Image tonal resolution

- Image format
- Image colour space
- Image split
- Image split ordinal
- Image split other UUID
- Image split operator
- Image split timestamp
- Image crop
- Image crop operator
- Image crop timestamp
- Image de-skew
- Image de-skew operator
- Image de-skew timestamp
- Process location
- Jp2 creation timestamp
- UUID time stamp
- Embed timestamp
- QA Code
- Comments

For microform or photographic negatives the following three fields will also be added (to give a total of 45 fields):

- image\_inversion
- image\_inversion\_operator
- image\_inversion\_timestamp

For microform the following field may also be added (to give a total of 46 fields):

fiche reference

For further information see <u>Appendix A: Technical acquisition metadata for</u> <u>digitised records</u>. There are eight technical environment metadata fields for digitised records:

Batch code

- Company name
- Image de-skew software
- Image split software
- Image crop software
- Jp2 creation software
- UUID software
- Embed software

For microform or photographic negative projects, a further field is added (giving a total of nine):

Image inversion software

For further information see <u>Appendix B: Technical environment metadata for</u> <u>digitised records</u>.

### Technical acquisition metadata requirements for digital surrogates

One metadata file should be delivered with each batch of digital surrogates; this file describes technical acquisition metadata. The naming of this file and checksum file is as above.

There is no technical environment metadata required for digital surrogates.

There are up to 30 technical acquisition metadata fields for digital surrogates. They are a sub-set of those required for digitised records:

- Batch code
- Department
- Division
- Series
- Sub series
- Sub sub series
- Piece
- Item
- Ordinal
- Description
- File UUID
- File path

- File checksum
- Resource URI
- Scan operator
- Scan ID
- Scan location
- Image resolution
- Image width
- Image height
- Image tonal resolution
- Image format
- Image compression
- Image colour space
- Image split
- Image split ordinal
- Image split other UUID
- Image crop
- Image de-skew
- Comments

For further information see <u>Appendix C: Technical acquisition metadata</u> <u>requirements for digital surrogates</u>.

### Transcription metadata

Transcription metadata is more variable in content, dependent on the records to be transcribed. However, this section lays out some general principles relating to TNA's desired approach to transcription, particularly in relation to common pieces of data to be transcribed such as names, dates and addresses.

Previous experience has shown that two elements of transcription can be particularly difficult to deal with:

 ordering images into the correct sequence to form 'documents' of correctly ordered pages  dates - in terms of onward processing due to the large numbers of possible combinations of format (day, month or year) being missing or partially unreadable (or occasionally nonsensical - 30 February)

TNA believes that the complexity of dealing with these issues can be reduced in the following ways:

### Ordering images

An ordinal number in the metadata records the position of a single image within its parent Piece or Item. This allows images to be reordered at any time within the boundaries of a Piece or Item without renaming files.

However, should an image need to move from one Piece or Item to another this would be reflected in the ordinals, but would additionally require a rename and move of the image.

Ordinals are context sensitive, which is to say they are only unique within their Parent container, and as such should start from 1 within each Item or Piece and be incremented sequentially. If, as part of the transcription process, it is also required that material previously arranged only at Piece level is split into Items, there is no need to rename files; just record each new item in the CSV with the relevant ordinals.

So if piece 1 originally contained 12 images which transcription shows should be split into 3 items:

- item 1 might consist of the first 3 images, 0001.jp2, 0002.jp2, 0003.jp2 with ordinals 1, 2 and 3 respectively (within item 1)
- item 2 the next 5 images, 0004.jp2, 0005.jp2, 0006.jp2, 0007.jp2 0008.jp2
   with ordinals 1, 2, 3, 4

and 5 respectively (within item 2)

 item 3 the final 4 images 0009.jp2, 0010.jp2, 0011.jp2, 0012.jp2 with ordinals 1, 2, 3 and 4 respectively (within item 3)

### <u>Dates</u>

Transcribing the date parts separately will make it easier to check the status (missing, incomplete and so on) of each part without complicated parsing. Also the ability to disambiguate between omitted transcription dates and dates that were truly missing from the original allows for some automated quality assurance (QA) checking.

For further information see <u>Appendix D: An example of the types of fields required</u> in a transcription metadata CSV file.

# 9. Validation of scanned images and external metadata

### 9.1. Metadata validation

The National Archives undertakes a variety of tests on the metadata to ensure it is internally consistent. Where values such as UUIDs can be repeated in different fields for the same image (for example, in both the UUID field and as part of the image URI) we will check that the same value is given in each case. We also check that rows are not duplicated. Where we have specified particular data types, character sets or character patterns, these will also be validated.

The primary tool used for this is our CSV Validator, working with our CSV Schema language. Full details of these can be found at <a href="http://digital-preservation.github.io/csv-validator/">http://digital-preservation.github.io/csv-validator/</a>. The relevant schema for a project will be supplied in advance of imaging (and usually with the project ITT). For ease of reference the schema name will match that of the metadata file to which it applies, but with the numeric part of the reference set to zeroes, and with the format extension .csvs.

So, for the example metadata filename given above, tech\_acq\_metadata\_v1\_testbatchY16B001.csv, the related schema would be tech\_acq\_metadata\_v1\_testbatchY16B000.csvs.

### 9.2. Image validation

TNA expects its suppliers to carry out general quality assurance on images through a defined process which tests all aspects of the specification laid out above. Suppliers give details of the process to TNA at the start of a project and provide regular reports on the application of the process and issues detected.

During our image QA process, if we find any missing images we will flag these to the scanning supplier and they will need to scan the missing images, insert them into the correct location within the piece, renumber all subsequent image numbers, update the .CSV files and redeliver either the whole batch or resubmit individual piece(s) as part of later batches back to us.

We use programmatic techniques to validate all images ensuring general compliance with the JPEG2000 part 1 specification and with the specific profiles laid out in this document (including the embedding of image metadata - see the Tools for validation section below). Non-compliant images are rejected and are regenerated (if necessary by rescanning).

The tools and scripts used by us are freely available and are listed in the sections below. Some individual scripts will also be developed for particular projects and made available to suppliers on request. We suggest suppliers to TNA incorporate these, or similar tools, into internal QA process in order to reduce the likelihood of images being rejected. Up to 10% of images per batch on every project may be inspected.

Evaluation may cover:

- correctness of mode
- correctness of resolution
- correctness of image size
- lack of sharpness
- loss of detail or image corruption
- correctness of orientation
- correctness of cropping
- skew
- overall too dark or light
- overall too low or high contrast
- correctness of file name, and
- correctness and completeness of metadata

If the random sampling suggests that more than 1% of the total batch fails to meet the required standards then the entire batch is returned to the suppliers for further quality control examination and rescanning as necessary. Where smaller proportions of images do not meet our standards only the piece(s) containing those images will be rejected from the batch and the rest of the batch will continue through the ingest process. Those piece(s) should then be resubmitted within later batches.

We can then inspect any re-scanned images if necessary. We notify suppliers of any errors found during the technical and visual QA processes by sending them a CSV file or alternative reporting formats as agreed, for example:

| Field                 | Data Format                                                                                                    | Description                                                                                                    | Options or                                                                                            |
|-----------------------|----------------------------------------------------------------------------------------------------|----------------------------------------------------------------------------------------------------|----------------------------------------------------------------------------------------------------|
| batch_code            | Up to 16 alpha-<br>numeric characters                                                                                                    | An identifier for each<br>batch of records. The<br>same batch number<br>will be included in the<br>first row of every<br>metadata file related<br>to that batch of<br>records | Example<br>testbatchY1<br>6B 001                                                                      |
| file_uuid             | Universally unique<br>identifier (UUID) - must<br>adhere to UUID<br>Version 4 format see<br><u>www.ietf.org/rfc/rfc412</u><br><u>2.txt</u>                                                                            | Universally unique<br>identifier embedded in<br>every image                                                                                                    | daf49885-<br>e182-4211-<br>80f7-<br>9bb0bb351<br>12                                                   |
| file_path             | Must be a valid URI see<br>www.ietf.org/rfc/rfc398<br>6.txt                                                                                                    | Location of file on<br>storage as specified in<br>the competition. For<br>example:<br>DeptCode/SeriesNo/Pi<br>ece_N<br>umber_ItemNo_Image<br>Numb<br>er.jp2                   | file:///WO/4<br>09<br>/27_1/1/27_<br>1_ 0001.jp2                                                      |
| file_checksum         | Must adhere to the<br>SHA-256 standard and<br>be expressed in lower-<br>case hexadecimal<br>characters, see<br><u>csrc.nist.gov/publicatio</u><br><u>ns/fip s/fips180-</u><br><u>3/fips180-</u><br><u>3_final.pdf</u> | A checksum of the<br>image file conformant<br>with the SHA256<br>standard                                                                                                    | e3b0c4429<br>8fc<br>1c149afbf4<br>c89<br>96fb92427a<br>e4<br>1e4649b93<br>4ca<br>495991b78<br>52 b855 |
| error_descrip<br>tion | From list below                                                                                                    |                                                                                                    |                                                                                                    |

| Error description                  |
|------------------------------------|
| Incorrect mode                     |
| Incorrect resolution               |
| Incorrect image size               |
| Lack of sharpness                  |
| Loss of detail or image corruption |
| Incorrect orientation              |
| Incorrect cropping                 |
| Skew                               |
| Overall too dark                   |
| Overall too light                  |
| Incorrect file name                |
| Incorrect header information       |
| Incomplete header information      |

### Tools for validation

### Tools for JPEG2000 format validation

As the JPEG2000 format is relatively new, experience has shown that not all tools/ encoders implement the standard correctly in all scenarios. Therefore, the recommended approach is to use a combination of tools to increase confidence in the validity of the image.

Tools employed by TNA have included:

- Jasper Imginfo 1.900.1
  - Imginfo is part of the Jasper toolkit which is a reference implementation for the JPEG2000 standard. Imginfo parses the entire codestream to output information about the JPEG2000 codestream. The parser may fail if the image is not valid. This tool extracts minimal technical metadata such as height and width of the image in pixels. It has been found to be useful in reporting corruption in the image code-stream that can result in visual distortion or artefacts. See <u>www.ece.uvic.ca/~frodo/jasper/</u>

- OPF jpylyzer
  - Jpylyzer was produced by Johan van der Knijff for the Open Planets Foundation; it validates the JPEG2000 file structure by performing tests against the published standard and also extracts file properties. The result of this tool should indicate that the file is valid JP2 and the values extracted by the tool for levels, layers and so on meet the requirements set out in this document. See www.openplanetsfoundation.org/software/jpylyzer

It is possible for these tools to be wrapped or incorporated within automated validation workflows. We would strongly promote the use of such tools to check conformance of generated JP2 files with the latest published standard and to ensure that they also match the relevant TNA profile.

Tools for XML metadata validation

The XML document generated to embed into the JPEG2000 images must be valid according to an XML Schema provided by TNA, as above. To ensure the validity of the XML document, various tools exist for validating it against the Schema. Some of the more popular include:

- Apache Xerces: <u>xerces.apache.org</u>
- Saxonica Saxon EE: <u>www.saxonica.com</u>
- LibXml xmllint: xmlsoft.org/xmllint.html

## 10. Folder structure

The National Archives requires all images to be delivered in a folder structure which reflects the original archival hierarchy of the records.

It may sometimes be necessary to extend this hierarchy by adding more detailed cataloguing information to identify (for example) the images which relate to a single individual or those which represent a particular month's reports.

Example of such a folder structure based on a recent project:

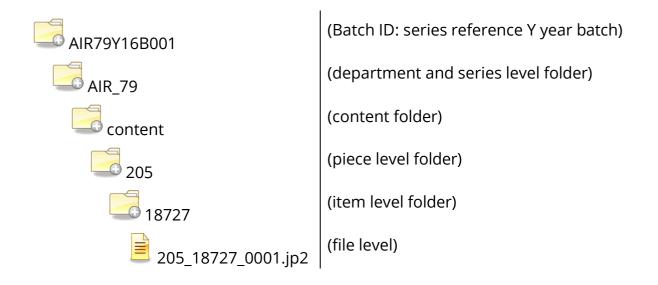

The catalogue reference for this image would be AIR 79/205/18727.

The filenames quoted above are deliberately neutral to stress that files will be identified and managed through the folder structure and the unique identifier embedded in each file.

At TNA an item is defined as all the images relating to a single individual or other appropriate grouping.

In some instances, there may be images which do not obviously relate to the previous or subsequent item. Such images are generically referred to as orphans.

As part of TNA's own in-house QA process to quality assure scanned images we check anything identified as an orphan. If necessary we will also advise on how material which has been missed during the scanning process should be integrated into the folder structure.

Images are delivered in one or more batches. All the metadata files for a batch should be at the content folder level of this folder structure with their respective checksum files, alongside the content folder rather than inside it. Each batch would contain a single file system of the layout specified. A batch will normally comprise several pieces, but please note that an individual piece should arrive within a single batch, not split across multiple batches.

Example of the location of metadata files within the folder structure:

- AIR\_79 (department and series level folder)
  - 🖲 tech\_acq\_metadata\_v1\_AIR79Y16B001.csv
  - 🐴 tech\_env\_metadata\_v1\_ AIR79Y16B001.csv
  - tech\_acq\_metadata\_v1\_AIR79Y16B001.csv.sha256
  - tech\_env\_metadata\_v1\_AIR79Y16B001.csv.sha256
  - tech\_acq\_metadata\_v1\_ AIR79Y16B000.csvs
  - tech\_env\_metadata\_v1\_ AIR79Y16B000.csvs
  - content (content folder)

# **11.** Overview of the process

| Stage                                                                                                    | Description                                                                                                    |
|----------------------------------------------------------------------------------------------------|----------------------------------------------------------------------------------------------------|
| Scan originals                                                                                                    | The scanning process used must ensure that<br>both sides of all pages are captured (even if<br>blank) only once. Record details of the scanning<br>machine used and a code for the operator.                                                                                                    |
| Edit images                                                                                                    | Perform any tasks such as cropping, de-skewing<br>and image splitting as required. Record software<br>used and operator.                                                                                                    |
| Save as .jp2<br>Validate .jp2                                                                                     | If scanning software does not produce .jp2 files<br>natively, then convert images. Record details of<br>all conversion software used. Retain original<br>images until all quality assurance (QA) is<br>completed and The National Archives confirms<br>they can be destroyed.                                                                                                    |
| Ensure files are correctly<br>allocated in archival<br>hierarchy and assign final<br>Compile external<br>metadata | Since the final filename is required to contain<br>elements of the catalogue reference, and to<br>contain a number to indicate its position within<br>an individual record, it may not be possible to<br>construct this filename at this point of the<br>scanning process. There should be a repeatable<br>(and auditable) process for this allocation.                                                                         |
| Compile internal metadata<br>and embed XML into .jp2<br>Validate XML<br>Re-validate .jp2                          | As well as external technical acquisition (for<br>digitised records and digital surrogates) and<br>environment metadata (for digitised records<br>only) TNA requires a variety of XML elements to<br>be embedded into the .jp2 images to assist with<br>long-term management of the files.<br>Since this includes the catalogue reference,<br>allocation into the archival hierarchy must have<br>been completed by this stage. |
| Create and record hash<br>value for each file                                                                     | To allow long-term assurance that the file<br>received is the same as when originally created<br>and has not been corrupted or tampered with a<br>SHA256 checksum should be calculated for each<br>image file - this should be stored in the metadata                                                                                                    |

| Stage                                                                       | Description                                                          |
|-----------------------------------------------------------------------------|----------------------------------------------------------------------|
| Finalise relevant row in metadata .CSV file                                 | spreadsheet. A checksum for the spreadsheet itself is also required. |
| Submit batch to TNA                                                         |                                                                      |
| Make any corrections,<br>obtain batch signoff and<br>delete original images |                                                                      |

## **12.** Appendix A: Technical acquisition metadata for digitised records

All fields listed below record details of every individual image and the processes carried out on it before delivery to The National Archives. These fields will be the column headings in the metadata CSV file.

| Field      | Data format                            | Description                                | Options or example | Justification                                                                                    | Consistency<br>check                                                                                                |
|------------|----------------------------------------|--------------------------------------------|--------------------|--------------------------------------------------------------------------------------------------|----------------------------------------------------------------------------------------------------|
| batch_code | Up to 16<br>alphanumeric<br>characters | An identifier for each<br>batch of records | TestbatchY16B001   | For consistency<br>and cross<br>checking with<br>other data<br>delivered as part<br>of the batch | TNA will cross<br>check this<br>against the<br>batch_code with<br>the naming of<br>the file and the<br>volume label |
| department | Up to 8<br>characters                  | Archival hierarchy                         | AIR                |                                                                                                  |                                                                                                    |
| division   | Up to 8<br>characters                  | Archival hierarchy                         | 6                  |                                                                                                  | May be empty                                                                                                    |
| series     | Up to 8<br>characters                  | Archival hierarchy                         | 79                 |                                                                                                  |                                                                                                    |
| sub_series | Up to 8<br>characters                  | Archival hierarchy                         |                    |                                                                                                  | May be empty                                                                                                    |

| Field          | Data format                | Description                                                                                             | Options or example                                              | Justification                                                                                                    | Consistency<br>check                                                        |
|----------------|----------------------------|----------------------------------------------------------------------------------------------------|-----------------------------------------------------------------|----------------------------------------------------------------------------------------------------|-----------------------------------------------------------------------------|
| sub_sub_series | Up to 8<br>characters      | Archival hierarchy                                                                                      |                                                                 |                                                                                                    | May be empty                                                                |
| piece          | Up to 8<br>characters      | Archival hierarchy                                                                                      | 1                                                               |                                                                                                    |                                                                             |
| item           | Up to 8<br>characters      | Archival hierarchy                                                                                      | 2                                                               |                                                                                                    | May be empty                                                                |
| description    | Unstructured<br>text       | Catalogue description<br>provided by the<br>Authority for each<br>piece/item.<br>May be left blank.     | 2 Infantry Brigade: 2<br>Battalion King's Royal<br>Rifle Corps. | Required for the<br>Authority's<br>ingest process,<br>and will also<br>support QA as<br>the description<br>and date range<br>shown can be<br>sense checked<br>against the<br>captured images | Must match<br>values supplied<br>by The<br>Authority                        |
| ordinal        | Integer starting<br>from 1 | Describes the order of a<br>file within an item.<br>Should start at 1 within<br>each item. See the note | 1                                                               | To keep the images in order.                                                                                                    | Expected range<br>will usually be<br>checked, along<br>with a<br>uniqueness |

| Field     | Data format                                                                                                    | Description                                                                  | Options or example                       | Justification                                                                                                    | Consistency<br>check                                                                                                    |
|-----------|----------------------------------------------------------------------------------------------------|------------------------------------------------------------------------------|------------------------------------------|----------------------------------------------------------------------------------------------------|----------------------------------------------------------------------------------------------------|
|           |                                                                                                    | on ordering images<br>above                                                  |                                          |                                                                                                    | check on the<br>combination of<br>piece, item and<br>ordinal                                                                                                    |
| file_uuid | Universally<br>Unique Identifier<br>(UUID). Adhering<br>to UUID Version<br>4 format and<br>expressed in<br>lower-case<br>hexadecimal<br>characters, see:<br><u>http://www.ietf.o</u><br><u>rg/rfc/rfc4122.txt</u> | Universally Unique<br>Identifier for the image<br>embedded in every<br>image | daf49885-e182-4211-<br>80f7-29bb0bb35112 | QA - and unique<br>identification of<br>digitised records<br>and digital<br>surrogates for<br>efficient<br>processing | Aim is to ensure<br>all image files<br>are delivered<br>once and only<br>once.<br>Check the UUID<br>against the<br>UUID that<br>forms part of<br>the URI and also<br>against the<br>UUID<br>embedded in<br>the file at the<br>file_path<br>provided, to<br>ensure they<br>match |

| Field         | Data format                                                                                                    | Description                                                                            | Options or example                                                           | Justification                                                                            | Consistency<br>check                                                                                                    |
|---------------|----------------------------------------------------------------------------------------------------|----------------------------------------------------------------------------------------|------------------------------------------------------------------------------|------------------------------------------------------------------------------------------|----------------------------------------------------------------------------------------------------|
| file_path     | The file path to<br>the image. Must<br>be a valid URI,<br>see:<br><u>http://www.ietf.o</u><br><u>rg/rfc/rfc3986.txt</u> | Location of file relative<br>to the root of the file<br>system containing the<br>batch | file:///AIR_79/content/<br>1/2 /1_2_0001.jp2                                 | QA                                                                                       | All image files<br>on the file<br>system<br>provided must<br>have a row in<br>this metadata<br>file and all<br>file_path must<br>have a<br>matching file at<br>the location<br>given |
| file_checksum | Must adhere to<br>the SHA-256<br>standard and<br>should be<br>expressed in<br>lower-case<br>hexadecimal<br>characters   | A checksum of the<br>image file conformant<br>with the SHA256<br>standard              | e3b0c44298fc1c149af<br>bf4c8996fb92427ae4<br>1e4649b934ca495991<br>b7852b855 | QA- to ensure<br>the image file<br>was received<br>without<br>corruption or<br>tampering | TNA will<br>generate a<br>checksum upon<br>receipt of the<br>image and<br>expect it to<br>match the<br>checksum given<br>here                                                        |
| resource_uri  | The URI that is embedded into                                                                                           | A unique identifier with a predictable pattern                                         | http://datagov.nation<br>alarchives.gov.uk/66/                               | QA                                                                                       | The Authority<br>will check that                                                                                                    |

| Field         | Data format                                                                                          | Description                                                                                                    | Options or example                                             | Justification                                                                                      | Consistency<br>check                                                                                 |
|---------------|----------------------------------------------------------------------------------------------------|----------------------------------------------------------------------------------------------------|----------------------------------------------------------------|----------------------------------------------------------------------------------------------------|----------------------------------------------------------------------------------------------------|
|               | the Digital<br>Image. Must be<br>a valid URI, see:<br><u>www.ietf.org/rfc/</u><br><u>rfc3986.txt</u> |                                                                                                    | AIR/79/1/2/daf49885-<br>e182-4211-80f7-<br>29bb0bb35112        |                                                                                                    | this URI is the<br>same as the URI<br>embedded in<br>the file stored<br>at the file_path<br>provided |
| scan_operator | Up to 12 alpha-<br>numeric<br>characters                                                             | Code representing the<br>specific operator using<br>the scanner that<br>produced the image;<br>this should be an<br>anonymised code that<br>the supplier can decode | ABG001                                                         | QA - the data is<br>anonymised in<br>order that TNA<br>does not hold<br>any personal<br>data       | Validation by<br>TNA                                                                                 |
| scan_id       | Up to 12 alpha-<br>numeric<br>characters                                                             | An individual identifier<br>of the scanning device<br>used to produce the<br>image                                                                                  | 002A                                                           | QA - specific<br>scanner id to<br>trace back<br>problems with<br>an image to a<br>specific machine | Validation by<br>TNA                                                                                 |
| scan_location | Text                                                                                                 | Physical location of scanner                                                                                                    | The National<br>Archives, Kew,<br>Richmond, Surrey,<br>TW9 4DU | QA                                                                                                 | Validation by<br>TNA                                                                                 |

| Field                  | Data format                                                                                                    | Description                                                                          | Options or example       | Justification     | Consistency<br>check                                                                      |
|------------------------|----------------------------------------------------------------------------------------------------|--------------------------------------------------------------------------------------|--------------------------|-------------------|-------------------------------------------------------------------------------------------|
| scan_native_for<br>mat | Text                                                                                                    | Format and version expressed as text                                                 | Cannon Raw v1.4          | Provenance and QA | Validation by<br>TNA                                                                      |
| scan_timestam<br>p     | XML Schema 1.0<br>dateTime format<br>with a<br>mandatory<br>timezone:<br>www.w3.org/TR/<br>xmlschema-<br>2/#dateTime | <u>Date and time the paper</u><br><u>scan ends</u>                                   | 2010-01-<br>02T02:17:21Z | Provenance        | Validation by<br>TNA                                                                      |
| image_resoluti<br>on   | Integer                                                                                                    | Number in pixels per<br>inch of the image with<br>respect to the original<br>object. | 300<br>600               | QA                | Validation by<br>TNA                                                                      |
| image_width            | Integer                                                                                                    | Dimensions are always<br>in pixels                                                   | 4407                     | QA                | Validation by<br>TNA against the<br>image file<br>stored at the<br>file_path<br>provided. |
| image_height           | Integer                                                                                                    | Dimensions are always<br>in pixels                                                   | 3030                     | QA                | Validation by<br>TNA against the                                                          |

| Field                      | Data format                                                                                                   | Description                                            | Options or example | Justification | Consistency<br>check                                                                      |
|----------------------------|----------------------------------------------------------------------------------------------------|--------------------------------------------------------|--------------------|---------------|-------------------------------------------------------------------------------------------|
|                            |                                                                                                    |                                                        |                    |               | image file<br>stored at the<br>file_path<br>provided.                                     |
| image_tonal_re<br>solution | Value from<br>provided<br>enumeration                                                                         |                                                        | 24-bit colour      | QA            | Validation by<br>TNA against the<br>image file<br>stored at the<br>file_path<br>provided. |
| image_format               | A PRONOM<br>unique identifier<br>(PUID) see:<br>nationalarchives.<br>gov.uk/aboutap<br>ps/pronom/puid<br>.htm | The code used to<br>uniquely identify a file<br>format | x-fmt/392          | QA            | Validation by<br>TNA against the<br>image file<br>stored at the<br>file_path<br>provided. |
| image_colour_s<br>pace     | Value from<br>provided<br>enumeration                                                                         |                                                        | sRGB               | QA            | The Authority<br>will validate this<br>against the<br>image file<br>stored at the         |

| Field                   | Data format                                 | Description                                                                                                    | Options or example                                                                                                    | Justification | Consistency<br>check  |
|-------------------------|---------------------------------------------|----------------------------------------------------------------------------------------------------|----------------------------------------------------------------------------------------------------|---------------|-----------------------|
|                         |                                             |                                                                                                    |                                                                                                    |               | file_path<br>provided |
| image_split             | Lower case text<br>strings "yes" or<br>"no" | Specifies if the image<br>was the result of an<br>image split                                                                                                    | yes                                                                                                    | QA            | Validation by<br>TNA  |
| image_split_ord<br>inal | Only integers<br>allowed                    | For composites (see<br>previous field), this field<br>is used to confirm the<br>ordering of the images.<br>Numbering is from top<br>left, along the top row of<br>separate images, then<br>from the left of each<br>successive row (there<br>should be overlap<br>between adjacent<br>images) | 1234Or123456789Etc.It may be helpful to<br>use the comments<br>field to provide a<br>more human<br>readable version of<br>this e.g. 1=top left,<br>2=top middle, 3=top |               | Validation by<br>TNA  |

| Field                      | Data format                                                                                                    | Description                                                                                                    | Options or example                                                                                                    | Justification | Consistency<br>check                                                                                                    |
|----------------------------|----------------------------------------------------------------------------------------------------|----------------------------------------------------------------------------------------------------|----------------------------------------------------------------------------------------------------|---------------|----------------------------------------------------------------------------------------------------|
|                            |                                                                                                    |                                                                                                    | right, 4=middle left,<br>5=middle middle,<br>6=middle right,<br>7=bottom left,<br>8=bottom middle,<br>9=bottom right or<br>similar |               |                                                                                                    |
| image_split_oth<br>er_uuid | One or more<br>(separated by a<br>comma)<br>Universally<br>Unique Identifier<br>(UUID). Adhering<br>to UUID Version<br>4 format and<br>expressed in<br>lower-case<br>hexadecimal<br>characters, see:<br><u>http://www.ietf.o</u><br><u>rg/rfc/rfc4122.txt</u> | If the image was split,<br>this field must contain<br>the UUIDs of the other<br>images that were split<br>from the same original<br>image as this image. If<br>there more than two<br>images as part of a split,<br>this field may contain<br>multiple UUIDs<br>separated by a comma | 0d0b88c6-9a6e-4731-<br>ace3-<br>b50794c1356b,a2915f<br>99-6efa-45d4-a0c9-<br>8fd2555643ec                                          | QA            | Field shall be<br>empty if<br>Image_split =<br>"no" and<br>populated with<br>valid data if<br>Image_split =<br>"yes"<br>QA will ensure<br>that the other<br>split images<br>exist, and that<br>they also<br>reciprocally<br>point back to<br>this image<br>through their |

| Field                     | Data format                                                                                                    | Description                                                                                                    | Options or example       | Justification                                                                                                    | Consistency<br>check                                                                                                 |
|---------------------------|----------------------------------------------------------------------------------------------------|----------------------------------------------------------------------------------------------------|--------------------------|----------------------------------------------------------------------------------------------------|----------------------------------------------------------------------------------------------------|
|                           |                                                                                                    |                                                                                                    |                          |                                                                                                    | image_split_oth<br>er_uuid fields                                                                                    |
| image_split_op<br>erator  | Up to 12 alpha-<br>numeric<br>characters                                                                              | Code representing the<br>specific operator using<br>the split software that<br>produced the image;<br>this is to be an<br>anonymised code that<br>the supplier can decode | ABG001                   | Provenance and<br>QA. The data is<br>anonymised in<br>order that the<br>Authority does<br>not hold any<br>personal data | Field shall be<br>empty if<br>Image_split =<br>"no" and<br>populated with<br>valid data if<br>Image_split =<br>"yes" |
| image_split_tim<br>estamp | XML Schema 1.0<br>dateTime format<br>with a<br>mandatory<br>timezone:<br>www.w3.org/TR/<br>x mlschema-<br>2/#dateTime | The date and time the file was split                                                                                                    | 2010-01-<br>02T06:17:21Z | Provenance                                                                                                    | Field shall be<br>empty if<br>Image_split =<br>"no" and<br>populated with<br>valid data if<br>Image_split =<br>"yes" |
| image_crop                | Lower case text<br>strings "auto",<br>"manual" or<br>"none"                                                           | Specifies if the image<br>was cropped and if it<br>was what type of crop<br>was carried out                                                                               | auto                     | QA                                                                                                    | is("auto") or<br>is("manual") or<br>is("none") else<br>must be blank                                                 |

| Field                    | Data format                                                                                                    | Description                                                                                                    | Options or example       | Justification                                                                                                 | Consistency<br>check                                                                                                    |
|--------------------------|----------------------------------------------------------------------------------------------------|----------------------------------------------------------------------------------------------------|--------------------------|----------------------------------------------------------------------------------------------------|----------------------------------------------------------------------------------------------------|
| image_crop_op<br>erator  | Up to 12 alpha-<br>numeric<br>characters                                                                                                   | Code representing the<br>specific operator using<br>the crop software that<br>produced the image;<br>this is to be an<br>anonymised code that<br>the supplier can decode | ABG001                   | Provenance and<br>QA. The data is<br>anonymised in<br>order that TNA<br>does not hold<br>any<br>personal data | Field shall be<br>empty if<br>image_crop =<br>"none" or if<br>image_crop =<br>"auto" and<br>populated with<br>valid data if<br>image_crop =<br>"manual" |
| image_crop_ti<br>mestamp | XML Schema 1.0<br>dateTime format<br>with a<br>mandatory<br>timezone:<br><u>www.w3.org/TR/</u><br><u>x mlschema-</u><br><u>2/#dateTime</u> | The date and time the image was cropped                                                                                                    | 2010-01-<br>02T06:17:21Z | Provenance                                                                                                    | Field shall be<br>empty if<br>image_crop =<br>"none" and<br>populated with<br>valid data if<br>image_crop =<br>"auto" or if<br>image_crop =<br>"manual" |
| image_deskew             | Lower case text<br>strings "yes" or<br>"no"                                                                                                | Specifies if the image<br>was deskewed                                                                                                    | no                       | QA                                                                                                    |                                                                                                    |

| Field                      | Data format                                                                                                    | Description                                                                                                    | Options or example                                             | Justification                                                                                                    | Consistency<br>check                                                                                                   |
|----------------------------|----------------------------------------------------------------------------------------------------|----------------------------------------------------------------------------------------------------|----------------------------------------------------------------|----------------------------------------------------------------------------------------------------|----------------------------------------------------------------------------------------------------|
| image_deskew_<br>operator  | Up to 12 alpha-<br>numeric<br>characters                                                                                             | Code representing the<br>specific operator using<br>the deskew software<br>that produced the<br>image; this is to be an<br>anonymised code that<br>the supplier can decode | ABG001                                                         | Provenance and<br>QA. The data is<br>anonymised in<br>order that The<br>National<br>Archives does<br>not hold any<br>personal data | Field shall be<br>empty if<br>image_deskew<br>= "no" and<br>populated with<br>valid data if<br>image_deskew<br>= "yes" |
| image_deskew_<br>timestamp | XML Schema 1.0<br>dateTime format<br>with a<br>mandatory<br>timezone:<br><u>www.w3.org/TR/</u><br><u>x mlschema-<br/>2/#dateTime</u> | The date and time the image was deskewed                                                                                                    | 2010-01-<br>02T06:17:21Z                                       | Provenance                                                                                                    | Field shall be<br>empty if<br>image_deskew<br>= "no" and<br>populated with<br>valid data if<br>image_deskew<br>= "yes" |
| process_locatio<br>n       | Text                                                                                                    | Physical location of<br>image processing<br>procedures                                                                                                    | The National<br>Archives, Kew,<br>Richmond, Surrey,<br>TW9 4DU | Provenance and<br>QA                                                                                                    |                                                                                                    |

| Field                      | Data format                                                                                                    | Description                                             | Options or example            | Justification | Consistency<br>check |
|----------------------------|----------------------------------------------------------------------------------------------------|---------------------------------------------------------|-------------------------------|---------------|----------------------|
| jp2_creation_ti<br>mestamp | XML Schema 1.0<br>dateTime format<br>with a<br>mandatory<br>timezone:<br><u>www.w3.org/TR/</u><br><u>x mlschema-<br/>2/#dateTime</u>       | The date and time the<br>JPEG 2000 image was<br>created | 2012-08-<br>09T09:15:37+01:00 | Provenance    |                      |
| uuid_timestam<br>p         | XML Schema 1.0<br>dateTime format<br>with a<br>mandatory<br>timezone:<br><u>www.w3.org/TR/</u><br><u>x mlschema-</u><br><u>2/#dateTime</u> | The date and time the<br>UUID was created for<br>file   | 2010-08-<br>02T04:17:21+01:00 | Provenance    |                      |

| Field               | Data format                                                                                                    | Description                                                                                                    | Options or example           | Justification         | Consistency<br>check          |
|---------------------|----------------------------------------------------------------------------------------------------|----------------------------------------------------------------------------------------------------|------------------------------|-----------------------|-------------------------------|
| embed_timesta<br>mp | XML Schema 1.0<br>dateTime format<br>with a<br>mandatory<br>timezone:<br>www.w3.org/TR/<br><u>x mlschema-</u><br>2/#dateTimehttp<br>:/<br>/www.w3.org/TR<br>/ xmlschema-<br>2/#dateTime | The date and time<br>metadata was<br>embedded in the image<br>file                                                                                                    | 2010-01-<br>02T05:17:21+0:00 | Provenance            |                               |
| image_inversio<br>n | Only valid values<br>allowed: lower<br>case text strings<br>"auto", "manual"<br>or "none"                                                                                               | Microform or<br>photographic negative<br>projects only<br>Specifies if the image<br>was inverted from<br>negative to positive and<br>if it was carried out by<br>an automated process<br>or manually | auto                         | Provenance and<br>QA. | Contains only<br>valid values |

| Field                         | Data format                                                                                                    | Description                                                                                                    | Options or example       | Justification                                                                                                  | Consistency<br>check                                                                                                    |
|-------------------------------|----------------------------------------------------------------------------------------------------|----------------------------------------------------------------------------------------------------|--------------------------|----------------------------------------------------------------------------------------------------|----------------------------------------------------------------------------------------------------|
| image_inversio<br>n_operator  | Up to 12 alpha-<br>numeric<br>characters                                                                                                    | Microform or<br>photographic negative<br>projects only<br>Code representing the<br>specific operator using<br>the inversion software<br>that produced the<br>image for a manual<br>inversion; this is to be<br>an anonymised code<br>that the supplier can<br>decode. | ABG001                   | Provenance and<br>QA. The data is<br>anonymised in<br>order that TNA<br>does not hold<br>any personal<br>data. | Field shall be<br>empty if<br>image_crop =<br>"none" or if<br>image_crop =<br>"auto" and<br>populated with<br>valid data if<br>image_crop =<br>"manual" |
| image_inversio<br>n_timestamp | XML Schema 1.0<br>dateTime format<br>with a<br>mandatory<br>timezone:<br><u>http://www.w3.0</u><br><u>rg/TR/xmlschem</u><br><u>a- 2/#dateTime</u> | Microform or<br>photographic negative<br>projects only<br>The date and time the<br>image was inverted                                                                                                    | 2010-01-<br>02T06:17:21Z | Provenance.                                                                                                    | Field shall be<br>empty if<br>image_crop =<br>"none" and<br>populated with<br>valid data if<br>image_crop =<br>"auto"or if<br>image_crop =<br>"manual"  |

| qa_code | For paper:<br>Single alphabetic<br>character in the<br>range A-J, or a<br>comma<br>separated list of<br>such single<br>characters<br>For microform:<br>Digits from 40 to<br>44, or a comma<br>separated list of<br>such double<br>digits | Codes to use to indicate<br>where information is<br>illegible due to damage<br>to the document.<br>Codes are given in the<br>next column, together<br>with their meaning.<br>Only the letter portion is<br>to be used<br>Additional codes may be<br>defined for other types<br>of original material | For paper:<br>Missing Area: Corner<br>or edge<br>Missing area: hole in<br>page<br>Tears<br>Text obscured by<br>tape or other<br>document (can't be<br>removed/separated)<br>Discolouration or<br>staining of paper (text<br>is difficult to read)<br>Ink stains or other<br>spill (text is obscured)<br>Faint text<br>Blurred or smudged<br>text<br>Offsetting of ink to<br>facing page, or bleed<br>through of ink from<br>other side of page. | This records pre-<br>existing damage<br>to the material<br>being digitised.<br>With surrogates,<br>if it appears<br>information has<br>been lost due to<br>damage to the<br>original, the<br>original may be<br>produced to<br>confirm this. For<br>digitised records<br>this option will<br>not be available | Must be either<br>blank or<br>numbers<br>between 01 and<br>20 (for paper) or<br>40-47 (for<br>microform) |
|---------|----------------------------------------------------------------------------------------------------|----------------------------------------------------------------------------------------------------|----------------------------------------------------------------------------------------------------|----------------------------------------------------------------------------------------------------|----------------------------------------------------------------------------------------------------|
|---------|----------------------------------------------------------------------------------------------------|----------------------------------------------------------------------------------------------------|----------------------------------------------------------------------------------------------------|----------------------------------------------------------------------------------------------------|----------------------------------------------------------------------------------------------------|

| Burn damage (from                                                                                     |
|----------------------------------------------------------------------------------------------------|
| fire or metal<br>corrosion)                                                                           |
| Notes:                                                                                                |
| B. Including<br>intentional holes such<br>as tag holes, and<br>holes from pest<br>damage              |
| E. Would include<br>staining from mould<br>damage,<br>discolouration,<br>foxing, water damage<br>etc. |
| For microform:                                                                                        |
| 40: microform<br>scratched 41: illegible:<br>image too dark                                           |
| 42: illegible: image<br>too light 43:<br>Microform breakage                                           |
| 44: No foliation                                                                                      |

| Field    | Data format | Description                          | Options or example | Justification | Consistency<br>check                         |
|----------|-------------|--------------------------------------|--------------------|---------------|----------------------------------------------|
| comments | Text        | Operator's comments,<br>may be empty |                    | QA            | Populated at<br>the supplier's<br>discretion |

## **13.** Appendix B: Technical environment metadata for digitised records

All fields listed below record details of the technical environment used during the scanning process; this environment should be consistent for all scanned images within a batch, and as such needs only be captured once. These fields will be the column headings in the metadata CSV file.

| Field                 | Data Format | Description                                                      | Example        | Consistency Check                                                                                          |
|-----------------------|-------------|------------------------------------------------------------------|----------------|----------------------------------------------------------------------------------------------------|
| —                     |             | An identifier for each<br>batch of records                       |                | TNA will cross check this<br>against the batch_code<br>with the naming of the<br>file and the volume label |
| company_name          |             | Name of the company<br>undertaking the process                   | Bob's Scan Ltd |                                                                                                    |
| image_deskew_software |             | Name and version of the<br>software used for<br>deskewing images | GNU GIMP 2.6   |                                                                                                    |

| Field                 | Data Format | Description                                                                                                    | Example             | Consistency Check |
|-----------------------|-------------|----------------------------------------------------------------------------------------------------|---------------------|-------------------|
| image_split_software  | Text        | Name and version of the<br>software used for<br>splitting images                                                                      | GNU GIMP 2.6        |                   |
| image_crop_software   | Text        | Name and version of the<br>software used for image<br>cropping                                                                        |                     |                   |
| jp2_creation_software | Text        | Name and version of the<br>software used for<br>creating the JPEG2000<br>file from the acquired<br>image                              | ImageMagick 6.8.0-5 |                   |
| uuid_software         | Text        | Name and version of the<br>software used to<br>generate the UUID. If<br>programmatic, use the<br>software library name<br>and version | Oracle Java JDK 1.6 |                   |

58

| Field                        | Data Format | Description                                                                                                    | Example | Consistency Check |
|------------------------------|-------------|----------------------------------------------------------------------------------------------------|---------|-------------------|
| embed_software               |             | Name and version of the<br>software used to embed<br>the metadata into the<br>image                                                                    |         |                   |
| image_inversion_softwar<br>e |             | Microform or<br>photographic negative<br>projects only Name and<br>version of the software<br>used to invert image<br>colours of negative<br>microform |         |                   |

## 14. Appendix C: Technical acquisition metadata requirements for digital surrogates

All fields listed below record details of every individual image and the processes carried out on it. These fields will be the column headings in the metadata CSV file.

| Field          | Data Format        | Description                                | Options or<br>Example | Justification | Consistency Check                                                                                          |
|----------------|--------------------|--------------------------------------------|-----------------------|---------------|----------------------------------------------------------------------------------------------------|
| batch_code     |                    | An identifier for each<br>batch of records | testbatchY16B001      | checking with | TNA will cross check this<br>against the batch_code<br>with the naming of the file<br>and the volume label |
| department     | Up to 8 characters | Archival hierarchy                         | AIR                   |               |                                                                                                    |
| division       | Up to 8 characters | Archival hierarchy                         | 6                     |               | May be empty                                                                                               |
| series         | Up to 8 characters | Archival hierarchy                         | 79                    |               |                                                                                                    |
| sub_series     | Up to 8 characters | Archival hierarchy                         |                       |               | May be empty                                                                                               |
| sub_sub_series | Up to 8 characters | Archival hierarchy                         |                       |               | May be empty                                                                                               |
| piece          | Up to 8 characters | Archival hierarchy                         | 1                     |               |                                                                                                    |
| item           | Up to 8 characters | Archival hierarchy                         | 2                     |               | May be empty                                                                                               |

| Field       | Data Format | Description                                                                                                    | Options or<br>Example | Justification    | Consistency Check                                                                                                    |
|-------------|-------------|----------------------------------------------------------------------------------------------------|-----------------------|------------------|----------------------------------------------------------------------------------------------------|
| ordinal     | from 1      | Describes the order of<br>a file within an item.<br>Should start at 1 within<br>each item. See the note<br>on ordering images<br>above |                       | images in order. | Expected range will usually<br>be checked, along with a<br>uniqueness check on the<br>combination of piece, item<br>and ordinal |
| description |             | provided by the                                                                                                    | Royal Rifle Corps.    |                  | Must match values<br>supplied by The Authority                                                                                  |

| Field     | Data Format       | Description                                   | Options or<br>Example           | Justification | Consistency Check                                                                                                    |
|-----------|-------------------|-----------------------------------------------|---------------------------------|---------------|----------------------------------------------------------------------------------------------------|
| file_uuid | Unique Identifier | Identifier for the image<br>embedded in every | 4211-80f7-<br>29bb0bb35112      |               | Aim is to ensure all image<br>files are delivered once and<br>only once                                                                                               |
| file_path | the image. Must   | system containing the                         | file:///AIR_79/1/2/00<br>01.jp2 | QA            | All image files on the file<br>system provided must<br>have a row in this<br>metadata file and all<br>file_path must have a<br>matching file at the<br>location given |

62

| Field         | Data Format                 | Description                                       | Options or<br>Example                                                                                         | Justification  | Consistency Check                                                                                                    |
|---------------|-----------------------------|---------------------------------------------------|----------------------------------------------------------------------------------------------------|----------------|----------------------------------------------------------------------------------------------------|
| file_checksum | the SHA-256<br>standard and | with the SHA256<br>standard                       | a<br>e41e4649b934ca49                                                                                         | image file was | TNA will generate a<br>checksum upon receipt of<br>the image and expect it to<br>match the checksum given<br>here               |
| resource_uri  |                             | A unique identifier with<br>a predictable pattern | http://datagov.natio<br>nalarchives.gov.uk/6<br>6/AIR/79/1/2/<br>daf49885-e182-<br>4211-80f7-<br>29bb0bb35112 |                | The Authority will check<br>that this URI is the same as<br>the URI embedded in the<br>file stored at the file_path<br>provided |

| Field            | Data Format                              | Description                                                                                                    | Options or<br>Example                                          | Justification                                                                                      | Consistency Check |
|------------------|------------------------------------------|----------------------------------------------------------------------------------------------------|----------------------------------------------------------------|----------------------------------------------------------------------------------------------------|-------------------|
| scan_operator    | Up to 12 alpha-<br>numeric<br>characters | Code representing the<br>specific operator using<br>the scanner that<br>produced the image;<br>this should be an<br>anonymised code that<br>the supplier can<br>decode |                                                                | QA- the data is<br>anonymised in<br>order that TNA<br>does not hold<br>any personal<br>data        |                   |
| scan_id          | numeric<br>characters                    | An individual identifier<br>of the scanning device<br>used to produce the<br>image                                                                                     | 002A                                                           | QA - specific<br>scanner id to<br>trace back<br>problems with<br>an image to a<br>specific machine |                   |
| scan_location    |                                          | Physical location of<br>scanner                                                                                                    | The National<br>Archives, Kew,<br>Richmond, Surrey,<br>TW9 4DU | QA                                                                                                 |                   |
| image_resolution | Integer between 1<br>and 10000           | Number in pixels per<br>inch of the image with<br>respect to the original<br>object                                                                                    | 300                                                            | QA                                                                                                 | Validation by TNA |

| Field        | Data Format                           | Description                                                                                                    | Options or<br>Example | Justification | Consistency Check                      |
|--------------|---------------------------------------|----------------------------------------------------------------------------------------------------|-----------------------|---------------|----------------------------------------|
| image_width  |                                       | Dimensions are always<br>in pixels                                                                                                    | 4407                  | QA            | Validation by The National<br>Archives |
| image_height |                                       | Dimensions are always<br>in pixels                                                                                                    | 3030                  | QA            | Validation by The National<br>Archives |
|              | Value from<br>provided<br>enumeration |                                                                                                    | 24-bit colour         | QA            | Validation by TNA                      |
| image_format | unique identifier                     | uniquely identify a file<br>format                                                                                                    | x-fmt/392             | QA            | Validation by TNA                      |
|              | and 99                                | The value of N in the<br>lossy image<br>compression ratio N:1<br>used to compress the<br>image. Note1:1 means<br>no-compression<br>employed | 6                     | QA            | Validation by TNA                      |

| Field               | Data Format                                 | Description                                                                                                    | Option<br>Examp                                             |                 |             | Justification | Consistency Check                                                                                 |
|---------------------|---------------------------------------------|----------------------------------------------------------------------------------------------------|-------------------------------------------------------------|-----------------|-------------|---------------|---------------------------------------------------------------------------------------------------|
| image_colour_space  | Value from<br>provided<br>enumeration       |                                                                                                    | sRGB                                                        |                 |             | QA            | The Authority will validate<br>this against the image file<br>stored at the file_path<br>provided |
| image_split         | Lower case text<br>strings "yes" or<br>"no" | Specifies if the image<br>was the result of an<br>image split                                                                                                    | yes                                                         |                 |             | QA            |                                                                                                   |
| image_split_ordinal | Only integers<br>allowed                    | from top left, along the<br>top row of separate<br>images, then from the<br>left of each successive<br>row (there should be<br>overlap between<br>adjacent images) | 1<br>7<br>Etc.<br>It may l<br>use the<br>field to<br>more h | comm<br>provide | ents<br>e a |               | Validation by TNA                                                                                 |

| Field                      | Data Format                                                                                                    | Description                                                                                                    | Options or<br>Example                                                                                                    | Justification | Consistency Check                                                                                                    |
|----------------------------|----------------------------------------------------------------------------------------------------|----------------------------------------------------------------------------------------------------|----------------------------------------------------------------------------------------------------|---------------|----------------------------------------------------------------------------------------------------|
|                            |                                                                                                    |                                                                                                    | this e.g. 1=top left,<br>2=top middle, 3=top<br>right, 4=middle left,<br>5=middle middle,<br>6=middle right,<br>7=bottom left etc. |               |                                                                                                    |
| image_split_other_uui<br>d | (separated by a<br>comma)<br>Universally<br>Unique Identifier<br>(UUID). Adhering<br>to UUID Version 4<br>format and<br>expressed in<br>lower-case | If the image was split,<br>this field must contain<br>the UUIDs of the other<br>images that were split<br>from the same original<br>image as this image. If<br>there are more than<br>two images as part of a<br>split, this field may<br>contain multiple UUIDs<br>separated by a comma | 4731-ace3-<br>b50794c1356b,a291<br>5f99-6efa-45d4-<br>a0c9-8fd2555643ec                                                            | QA            | Field shall be empty if<br>Image_split = "no" and<br>populated with valid data if<br>Image_split = "yes"<br>TNA QA will ensure that the<br>other split images exist,<br>and that they also<br>reciprocally point back to<br>this image through their<br>image_split_other_uuid<br>fields |

| Field        | Data Format                                                 | Description                                                                                 | Options or<br>Example | Justification | Consistency Check                         |
|--------------|-------------------------------------------------------------|---------------------------------------------------------------------------------------------|-----------------------|---------------|-------------------------------------------|
| image_crop   | Lower case text<br>strings "auto",<br>"manual" or<br>"none" | Specifies if the image<br>was cropped and if it<br>was what type of crop<br>was carried out | auto                  | QA            |                                           |
| image_deskew | Lower case text<br>strings "yes" or<br>"no"                 | Specifies if the image<br>was deskewed                                                      | no                    | QA            |                                           |
| comments     | Text                                                        | Operator's comments,<br>may be empty                                                        |                       | QA            | Populated at the supplier's<br>discretion |

## 15. Appendix D: An example of the types of fields required in a transcription metadata CSV file

| Field          | Data Format                           | Note                                                                     | Options<br>or<br>Example | Justification                         | Consistency Check                                                                                          |
|----------------|---------------------------------------|--------------------------------------------------------------------------|--------------------------|---------------------------------------|----------------------------------------------------------------------------------------------------|
| batch_code     | Up to 16 alpha-<br>numeric characters | An identifier for each batch of<br>records. Supplied by the<br>Authority | Testbatch<br>Y16B001     | and cross checking<br>with other data | TNA will cross check this<br>against the batch_code<br>with the naming of the file<br>and the volume label |
| department     | Up to 8 characters                    | Archival hierarchy                                                       | AIR                      |                                       |                                                                                                    |
| division       | Up to 8 characters                    | Archival hierarchy                                                       | 6                        |                                       | May be empty                                                                                               |
| series         | Up to 8 characters                    | Archival hierarchy                                                       | 79                       |                                       |                                                                                                    |
| sub_series     | Up to 8 characters                    | Archival hierarchy                                                       |                          |                                       | May be empty                                                                                               |
| sub_sub_series | Up to 8 characters                    | Archival hierarchy                                                       |                          |                                       | May be empty                                                                                               |
| piece          | Up to 8 characters                    | Archival hierarchy                                                       | 1                        |                                       |                                                                                                    |
| item           | Up to 8 characters                    | Archival hierarchy                                                       | 2                        |                                       | May be empty                                                                                               |

| Field         | Data Format                                                                                                   | Note                                                                                                    | Options<br>or<br>Example                            | Justification                                         | Consistency Check                                                                                                    |
|---------------|----------------------------------------------------------------------------------------------------|----------------------------------------------------------------------------------------------------|-----------------------------------------------------|-------------------------------------------------------|----------------------------------------------------------------------------------------------------|
| metadata_type | numeric characters.                                                                                           | Valid metadata types are<br>provided by TNA along with a list<br>of enumerated values                                                                           |                                                     | validate the<br>content of a row<br>based on the data | The metadata_type is a<br>code describing which<br>fields must and should be<br>completed in any<br>particular row. Rows will<br>be validated using this<br>code |
| file_path     | The file path to the<br>image. Must be a<br>valid URI, see:<br><u>www.ietf.org/rfc/rfc3</u><br><u>986.txt</u> | root of the file system<br>containing the batch                                                                                                    | file:///AIR_<br>79/conte<br>nt/1/2/1_<br>2_0001.jp2 |                                                       | The file must exist                                                                                                    |
| ordinal       | 1                                                                                                    | Describes the order of a file<br>within an item or piece. Should<br>start at 1 within each piece or<br>item. See the textual explanation<br>of 'Ordering' above | 1                                                   |                                                       |                                                                                                    |
| uuid          | Must adhere to<br>UUID Version 4<br>format<br><u>www.ietf.org/rfc/rfc4</u><br><u>122.txt</u>                  | U                                                                                                    | c87fc84a-<br>ee47-<br>47ee-<br>842c-                | Uniquely identifies<br>each image                     |                                                                                                    |

| Field | Data Format                                                                                              | Note                                                                                                    | Options<br>or<br>Example | Justification | Consistency Check |
|-------|----------------------------------------------------------------------------------------------------|----------------------------------------------------------------------------------------------------|--------------------------|---------------|-------------------|
|       |                                                                                                    |                                                                                                    | 29e969ac5<br>131         |               |                   |
|       | padded as<br>appropriate. ? or ??<br>are used to indicate<br>where individual<br>digits are illegible in | This field will also need to accept<br>impossible dates such as 30<br>February or 31 April. The first<br>and last dates are intended to<br>capture the date range of the<br>document and may be supplied<br>as a fixed range | 1?                       |               |                   |

| Field            | Data Format                                                                                                    | Note                                                                                                    | Options<br>or<br>Example | Justification | Consistency Check |
|------------------|----------------------------------------------------------------------------------------------------|----------------------------------------------------------------------------------------------------|--------------------------|---------------|-------------------|
| first_date_month | In full, title-case, no<br>leading or trailing<br>spaces, no<br>punctuation, ? to<br>indicate where<br>characters are<br>illegible. If the<br>original is blank then<br>use a single *<br>character |                                                                                                    | February                 |               |                   |
| first_date_year  | or trailing spaces, no punctuation, ? to                                                                                                    | For 2 digit years in the original<br>TNA will provide advice on a<br>Further Competition basis to<br>establish the century. | ??14                     |               |                   |

| Field           | Data Format                                                                                                    | Note                                                                                                    | Options<br>or<br>Example | Justification | Consistency Check |
|-----------------|----------------------------------------------------------------------------------------------------|----------------------------------------------------------------------------------------------------|--------------------------|---------------|-------------------|
| last_date_day   | as appropriate.? or<br>?? are used to<br>indicate where<br>individual digits are<br>illegible in the                                                                                         | This field will also need to accept<br>impossible dates such as 30<br>February or 31 April. The first<br>and last dates are intended to<br>capture the date range of the<br>document and may be supplied<br>as a fixed range | 03                       |               |                   |
| last_date_month | In full, title-case, no<br>leading or trailing<br>spaces, no<br>punctuation, ? to<br>indicate where<br>characters illegible. If<br>the original is blank<br>then use a single *<br>character |                                                                                                    | December                 |               |                   |

| Field          | Data Format            | Note                                                                                                    | Options<br>or<br>Example | Justification | Consistency Check |
|----------------|------------------------|----------------------------------------------------------------------------------------------------|--------------------------|---------------|-------------------|
| last_date_year | or trailing spaces, no | For 2 digit years in the original<br>TNA will provide advice to<br>establish the century                                     | 1897                     |               |                   |
| description    |                        | Different for every collection -<br>could be structured in a number<br>of fields or a single field with a<br>short narrative |                          |               |                   |

| Field    | Data Format | Note                                                   | Options<br>or<br>Example | Justification | Consistency Check                         |
|----------|-------------|--------------------------------------------------------|--------------------------|---------------|-------------------------------------------|
| language |             |                                                        | eng                      |               |                                           |
| comments |             | For transcription staff's<br>comments,<br>may be empty |                          | QA            | Populated at the supplier's<br>discretion |